# 2000S

Le tableau blanc numérique pour enseigner sur écran interactif avec Windows

Iolaos est conçu pour faciliter la création de contenus éducatifs et pour élargir vos possibilités pédagogiques via un outil simple, intuitif et ultra riche en fonctionnalités.

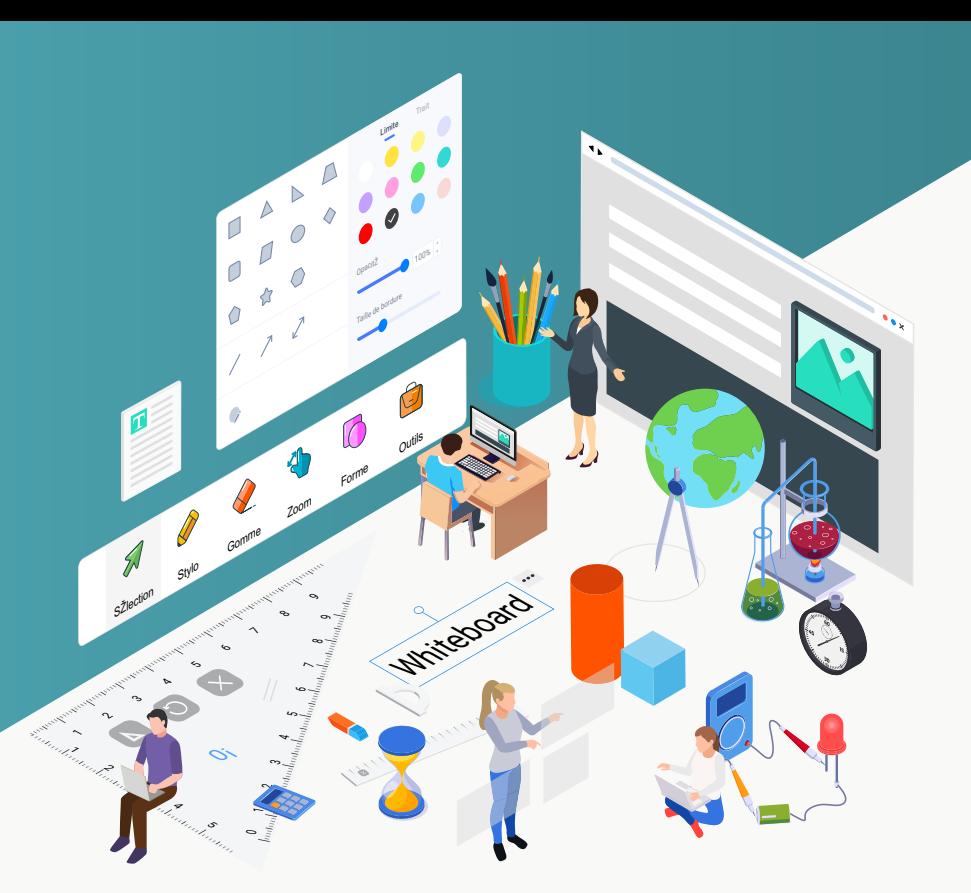

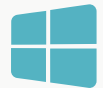

## Votre tableau blanc **Windows**

Iolaos est spécialement pensé pour votre environnement Windows, ce qui vous permet d'utiliser votre nouvel outil avec vos outils du quotidien, via un espace de travail puissant et que vous maîtrisez déjà.

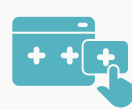

## Agile et intuitif : les clés du succès

Simplicité de prise en main couplée à une multitude de possibilités ! Tissez vos savoirs et captivez votre classe grâce à un mur interactif infini et collaboratif, pour faire travailler vos élèves ensemble avec le multitouch.

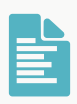

## Compatible avec de nombreux formats

Que vous souhaitiez importer des images, des vidéos, des documents dans vos cours, ou exporter votre contenu de cours, Iolaos supporte un large choix de formats (.pdf, .ppt, .iwb, .jpg, .flipchart…).

## Créez - Animez - Partagez

## L'outil idéal pour préparer et animer vos cours sur écran interactif tactile

Depuis votre PC ou directement depuis l'écran interactif, construisez vos cours à l'aide d'un panel complet d'outils pédagogiques. Animez votre cours sur écran interactif tactile, et partagez vos travaux avec vos élèves, ou montez une classe virtuelle pour faire cours hybride ou à distance.

### Une toile géante pour apprendre à l'infini

## Des possibilités pédagogiques illimitées

Usez habilement des diverses ressources et fonctionnalités disponibles pour un rendu dynamique et attractif avec :

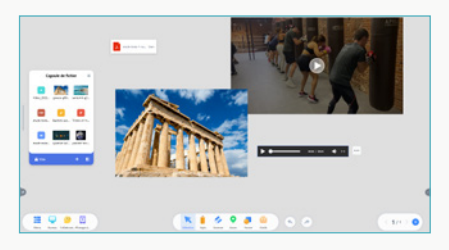

Des ressources multimédia et en ligne (images, vidéos, sons, web...).

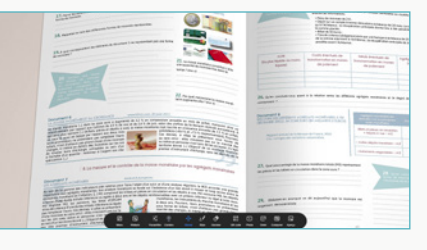

L'outil caméra pour projeter du contenu à l'écran via un visualiseur.

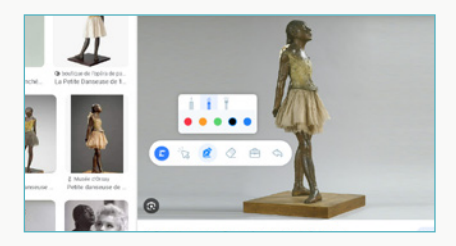

La palette flottante pour annoter n'importe quelle application Windows.

## Laissez libre cours à votre imagination

Une multitude d'outils adaptés à tous les enseignements de l'élémentaire au supérieur.

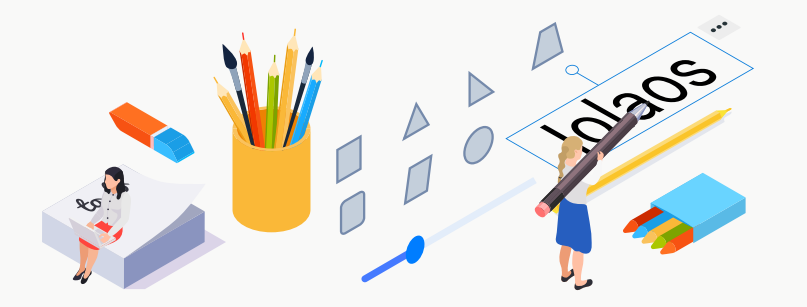

## Textes et formes

Profitez d'une large palette d'outils textuels, pour écrire, annoter, dessiner de toutes les couleurs, de toutes les épaisseurs et de tous les styles.

## **Sciences**

Enseignez les sciences à tous les niveaux avec de nombreux modules scientifiques : mathématiques (calculatrice, fraction, arithmétique, géométrie), chimie (tableau périodique, équations, structure atomique), physique (électricité, système solaire)...

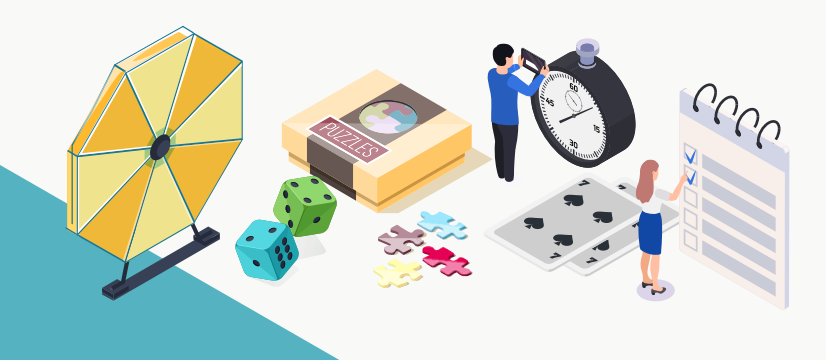

#### Jeux et collaboration

Apportez un côté ludique et collaboratif pour mieux impliquer vos élèves avec divers outils : lecteur immersif, puzzle, cartes mémoire, lancement de dés, frise chronologique, sondages... Et invitez vos élèves à rejoindre une session pour participer aux activités depuis un PC ou une tablette.

## Comment obtenir Iolaos ?

Iolaos c'est un code d'activation unique et valable à vie sans frais additionnels.

Nativement disponible sur chacun de nos OPS Windows, profitez de 2 licences Iolaos avec votre écran interactif équipé d'un OPS pour l'utiliser à la fois sur votre écran et sur votre PC pour préparer vos cours où que vous vous trouviez. Iolaos est également disponible à la carte.

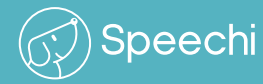